# Wo finde ich auf der Ringversuche-Seite der Klinischen Chemie den gewünschten Ringversuch?

**1.** Diese Zeile: [INSTAND - Startseite hier anklicken](http://www.instand-ev.de/) anklicken

## 2. weiter mit ["www.instand-ev.de"](http://www.instand-ev.de/)

### **INSTAND IN**

Aktuelles Über INSTAND e.V. Referenzlabor Ringversuche Ringversuche Online Fort- und Weiterbildungen Wissenschaftliche Aktivitäten

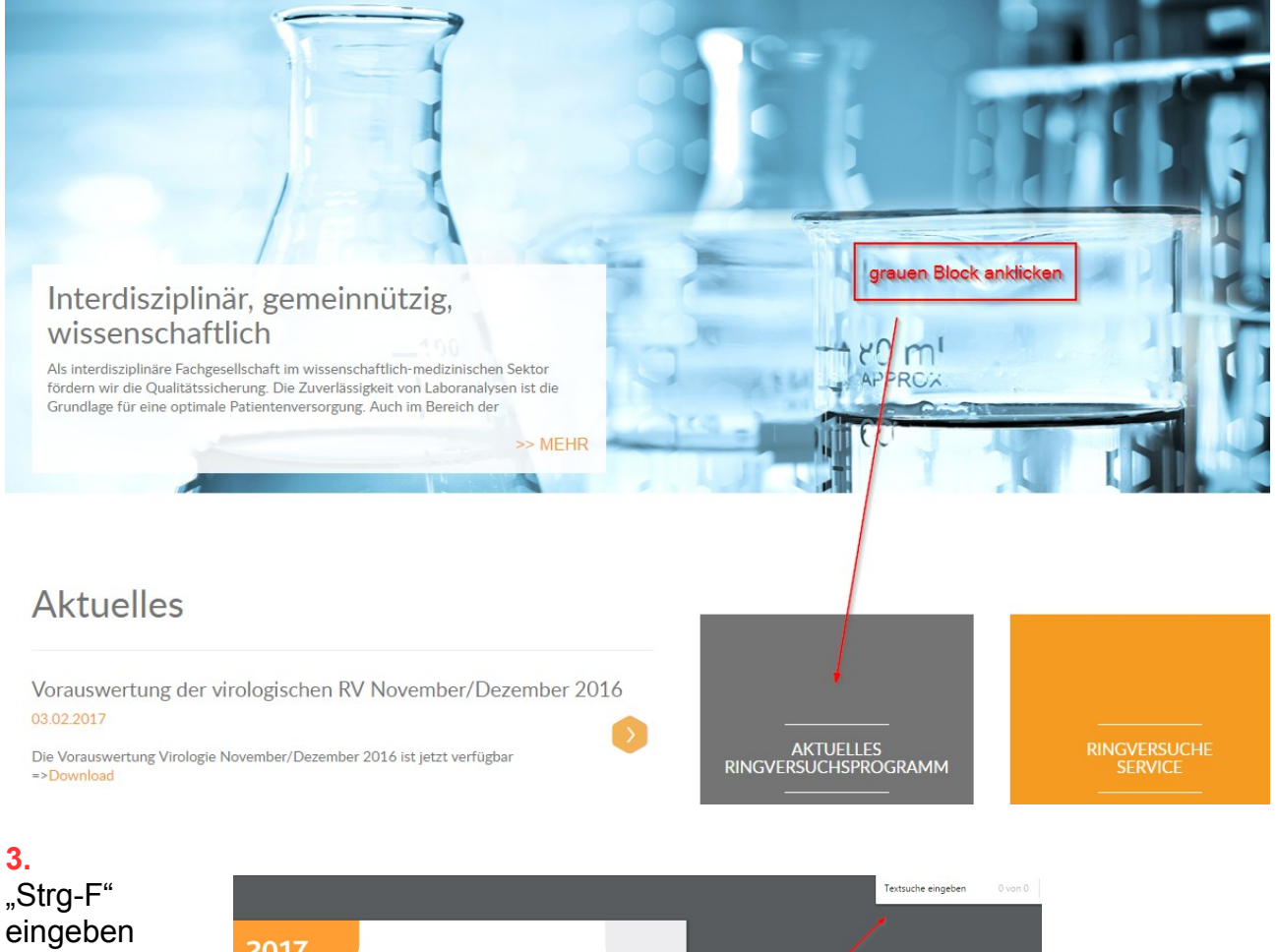

eingeben und oben rechts das **Suchwort** 

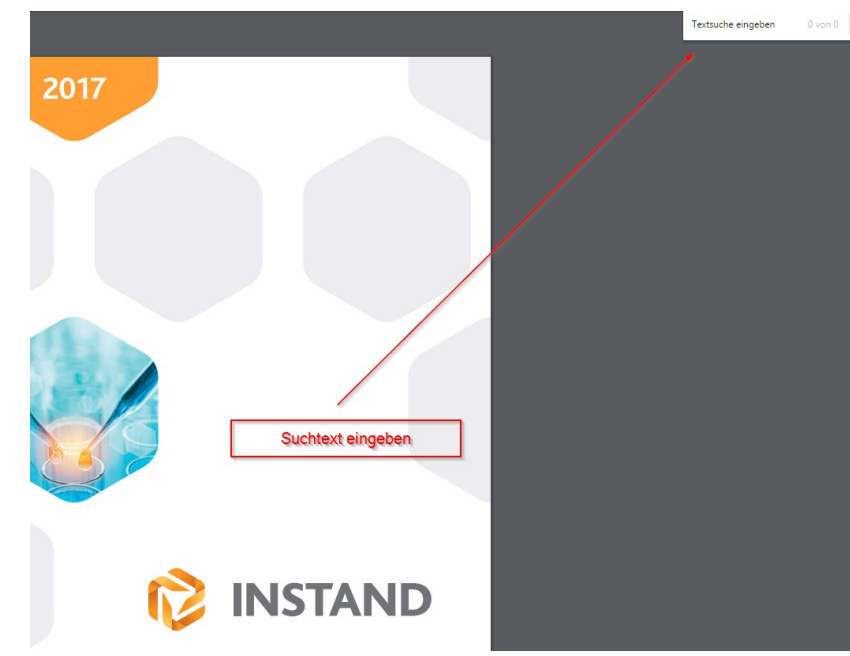

#### Psychopharmaka 03 Haen / Hiemke 2 Proben, à 5 ml, Serum 47,00 € / RV 32,00 € Mehrbedarf 9-OH-Risperidon / Paliperidon Clozapin Desmethylclozapin Dulovetin Haloperidol Olanzapin Quetiapin Risperidon Ziprasidon Jan. (1) Mai (3) Juli (4) Nov. (6) An- und Abmeldefrist 11.11.16 03.03.17 05.05.17 18.08.17 Versand der Proben 11,01,17 03.05.17 05.07.17 18, 10, 17 Einsendeschluss der Ergebnisse 25.01.17 170517 190717 021117 Psychopharmaka 04 Haen / Hiemke 2 Proben, à 5 ml, Serum 47,00 € / RV 32.00 € Mehrbedarf Desmethylclozapin Clomipramin Clozapin Desipramin Amitriptylin Doxepin<br>Nortriptylin Imipramin<br>Trimipramin Maprotilin Norclomipramin Nordoxepin Jan. (1) Mai (3) Juli (4) Nov. (6) An- und Abmeidefrist 18.08.17 11.11.16 03.03.17 05.05.17 Versand der Proben 03.05.17 05.07.17 18, 10, 17 11.01.17 nsendeschluss der Ergebnisse 17.05.17 19.07.17 25,01.17 02.11.17 Ergebnis nach Suche: Trimipramin --> 863 !!!

## **4.** orangene Nummer als Ergebnis der Suche merken

**5.** im Browser 2-Mal zurückgehen auf Klinchem-Seite

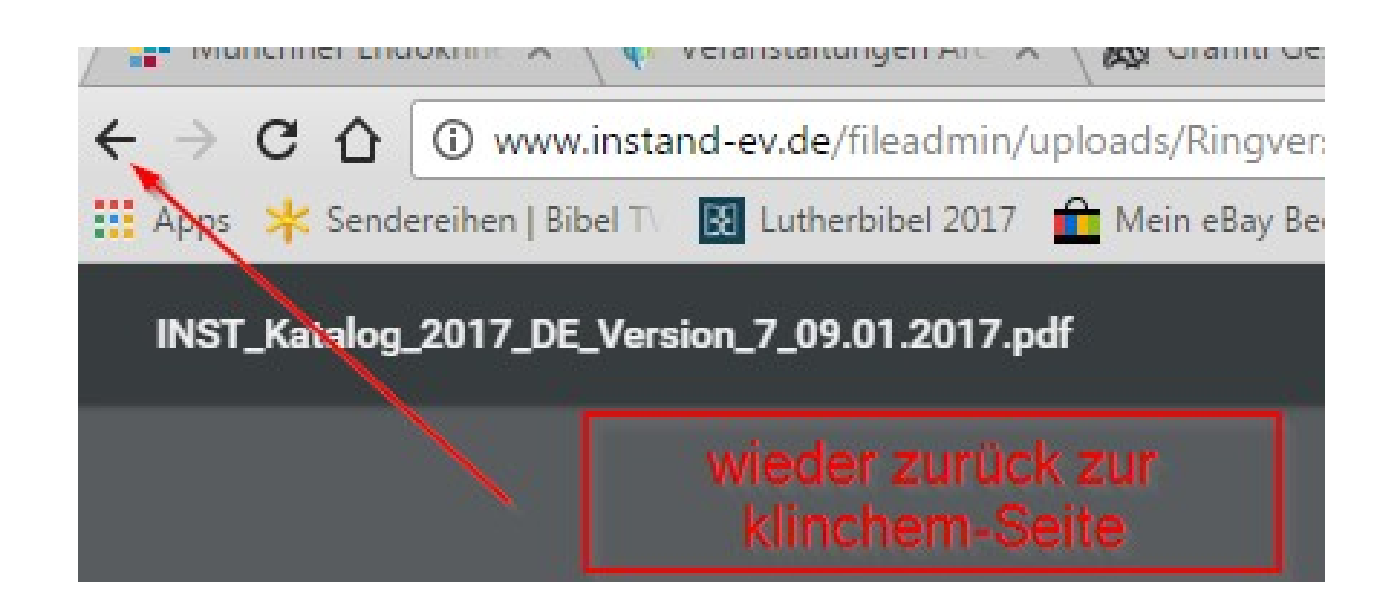

**6.** Eingabe auf der Seite Ringversuchszertifikate: "Strg-F" zur Suche...

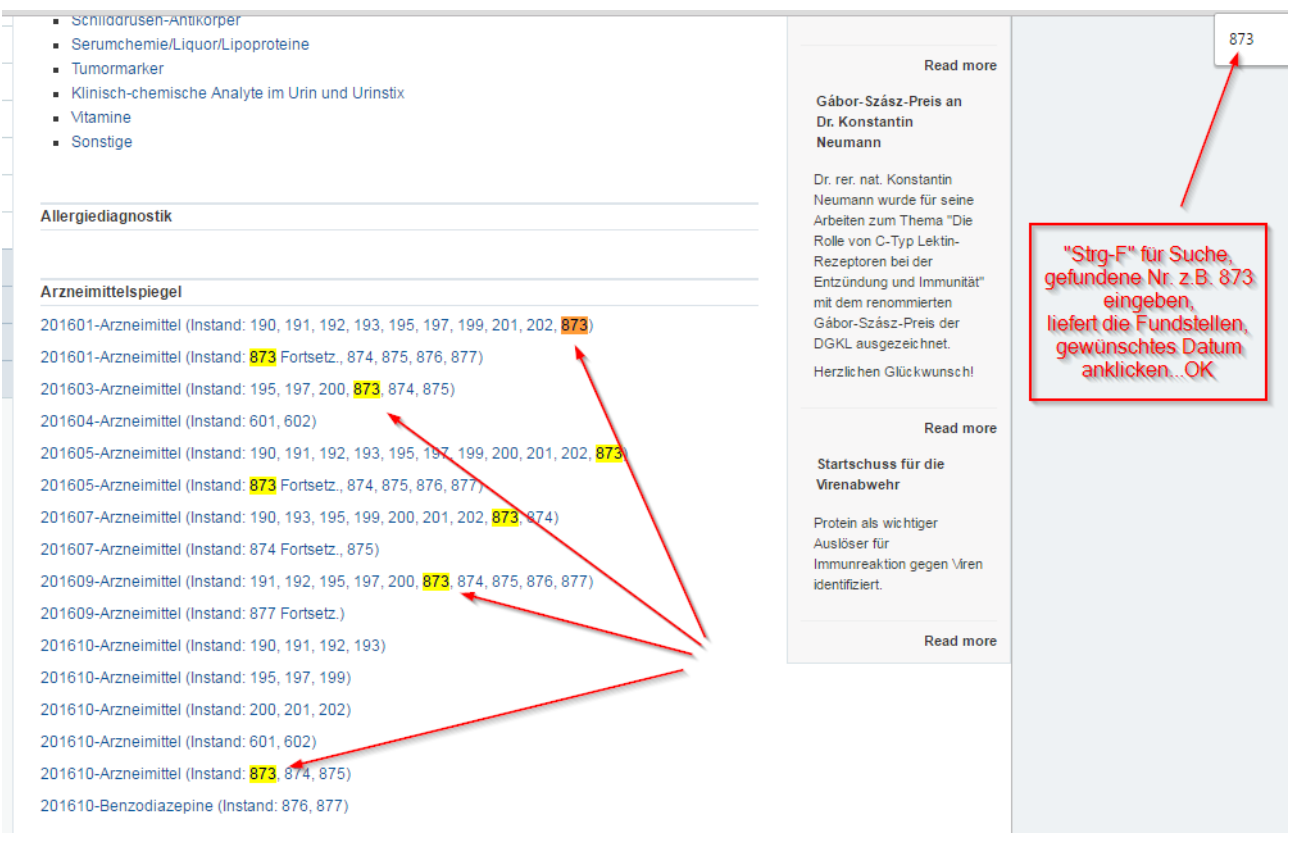

**7.** Unterlegte Fundstellen mit gewünschtem Datum anklicken. OK !